## **QP SUBMITTED BY SOMNATH PAULCHOUDHURY Half Yearly Exam (2023-24) CLASS XI SC**

## **SUB: DATA SCIENCE(844)**

## **Time allowed -2 hours Max Marks- 50 ==============================================================================**

General Instructions:

- Please check this question paper contains 23 questions.
- The paper is divided into 5 Sections- A, B, C, D and E.
- Section A, consists of 10 questions (1 to 10). Each question carries 1 Mark.
- Section B, consists of 5 questions (11 to 15). Each question carries 2 Marks.
- Section C, consists of 4 questions (16 to 19). Each question carries 3 Marks.
- Section D, consists of 2 questions (20 to 21). Each question carries 4 Marks.
- Section E, consists of 2 questions (22 to 23). Each question carries 5 Marks.
- All programming questions are to be answered using R Language only

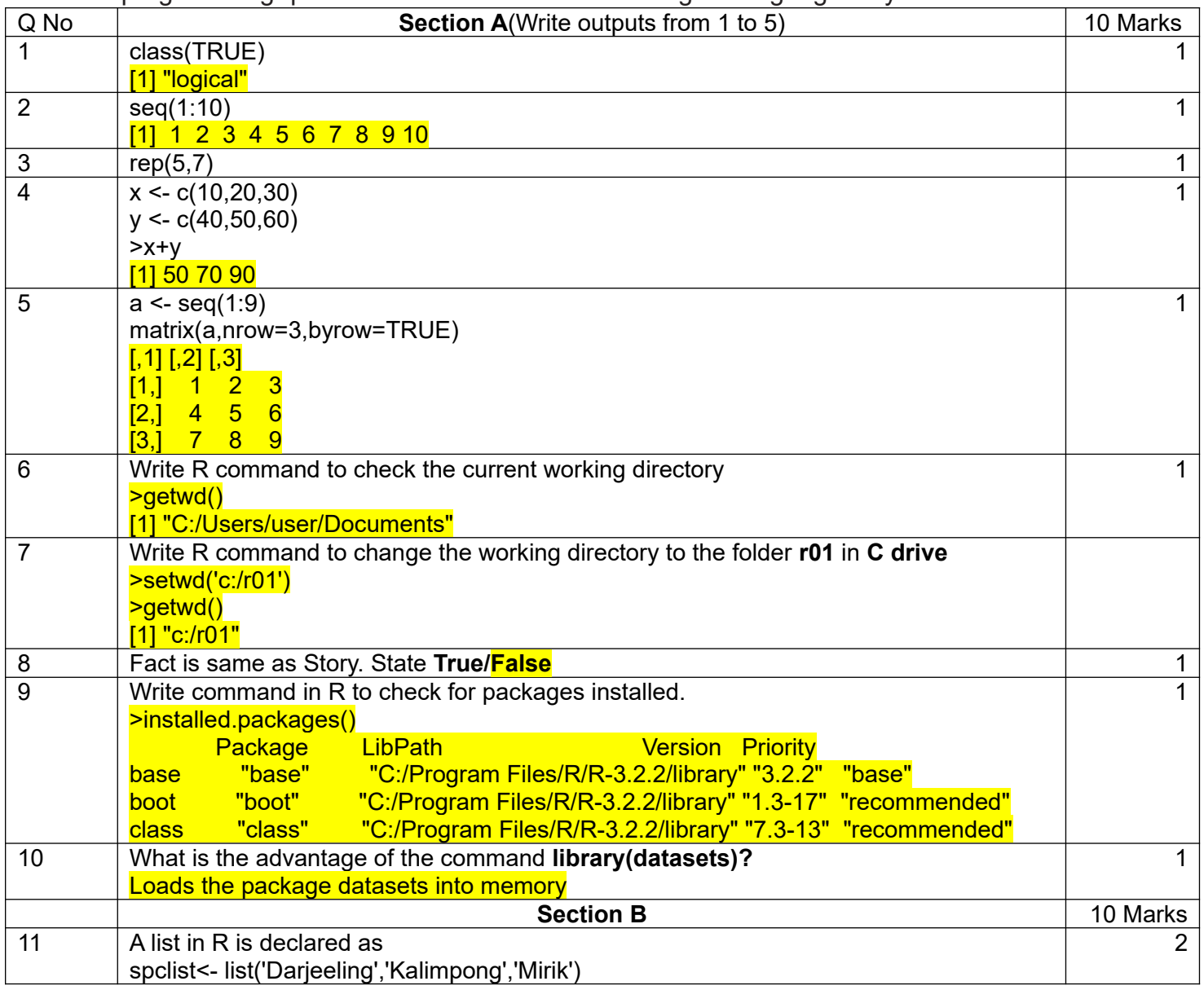

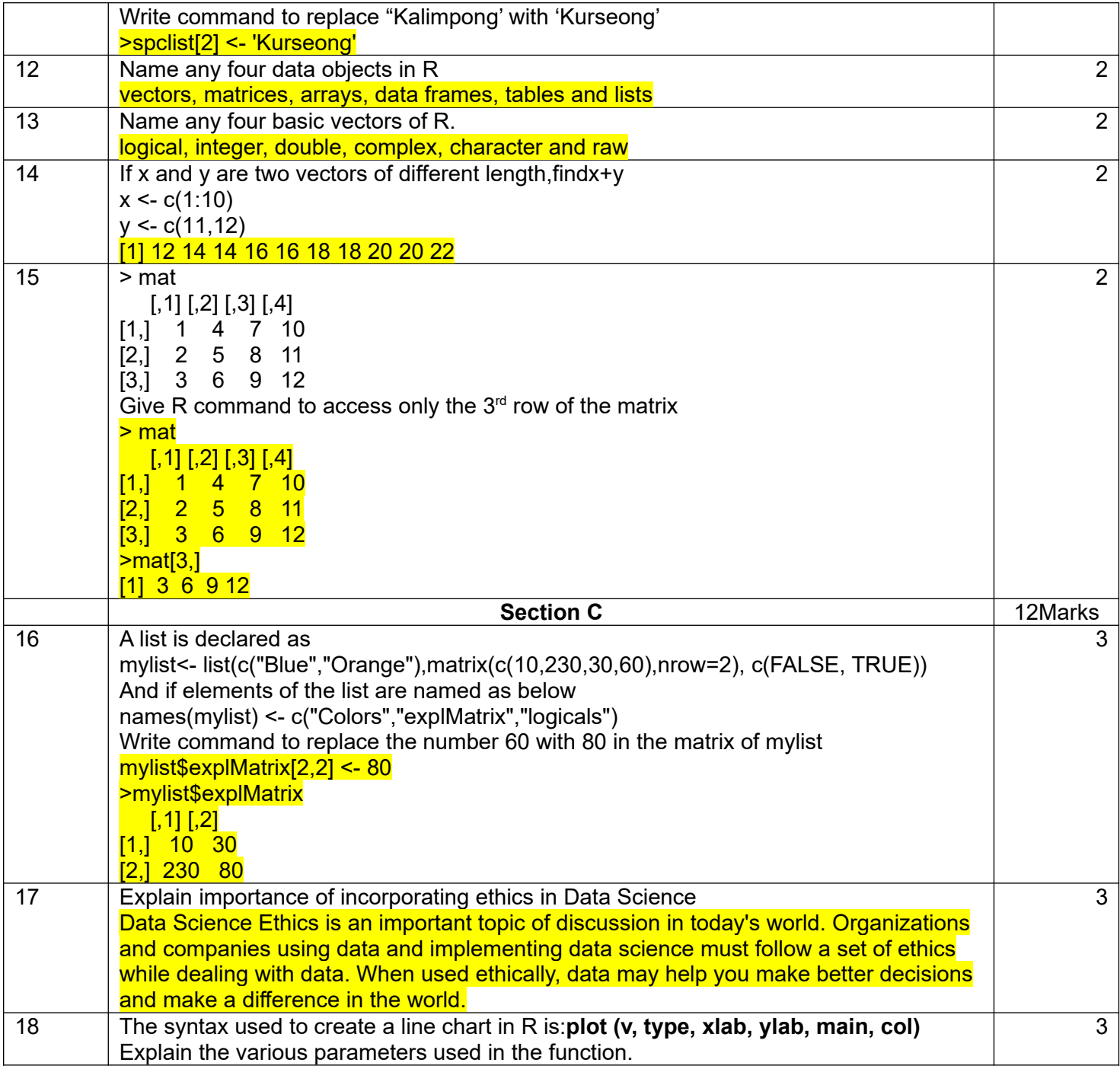

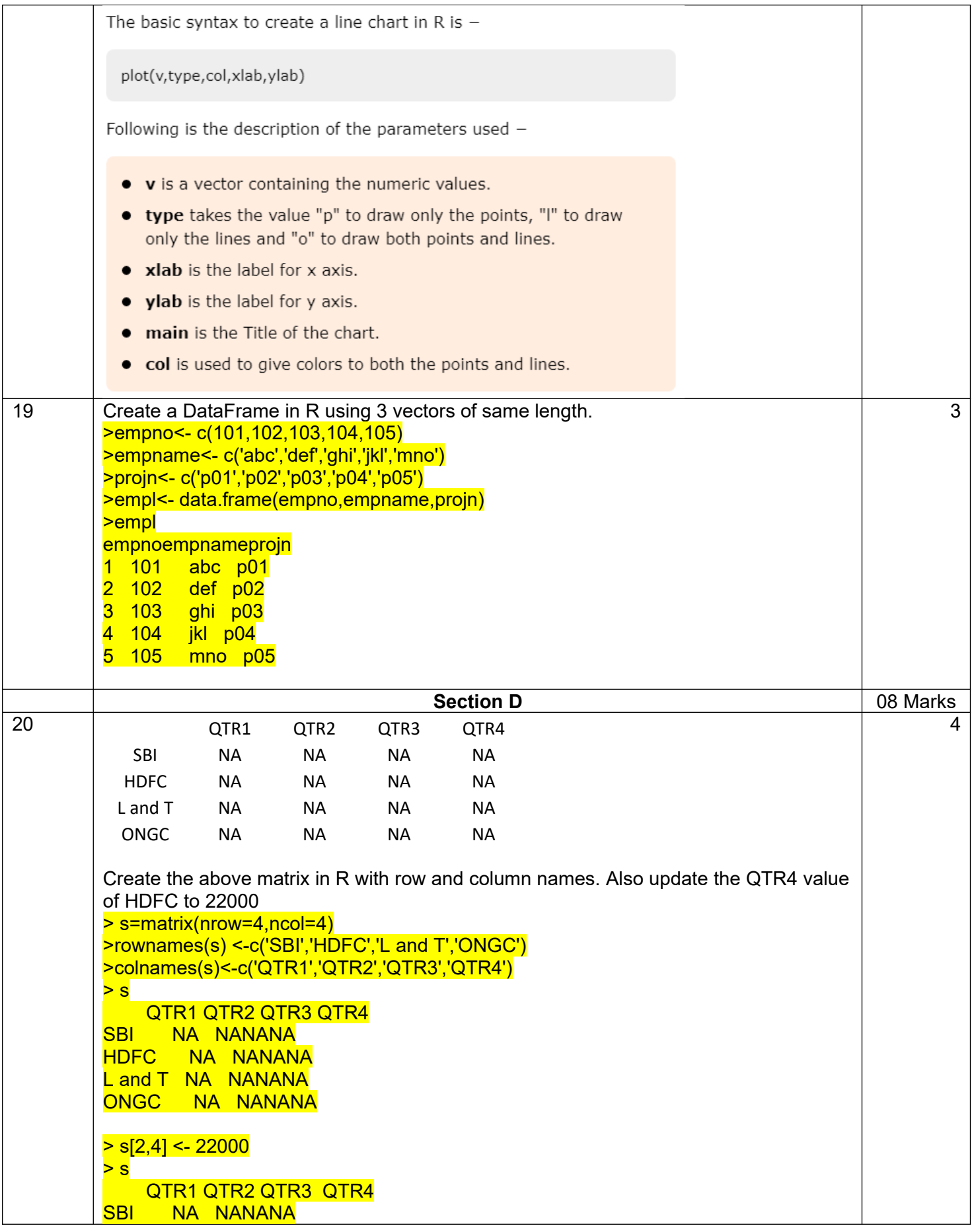

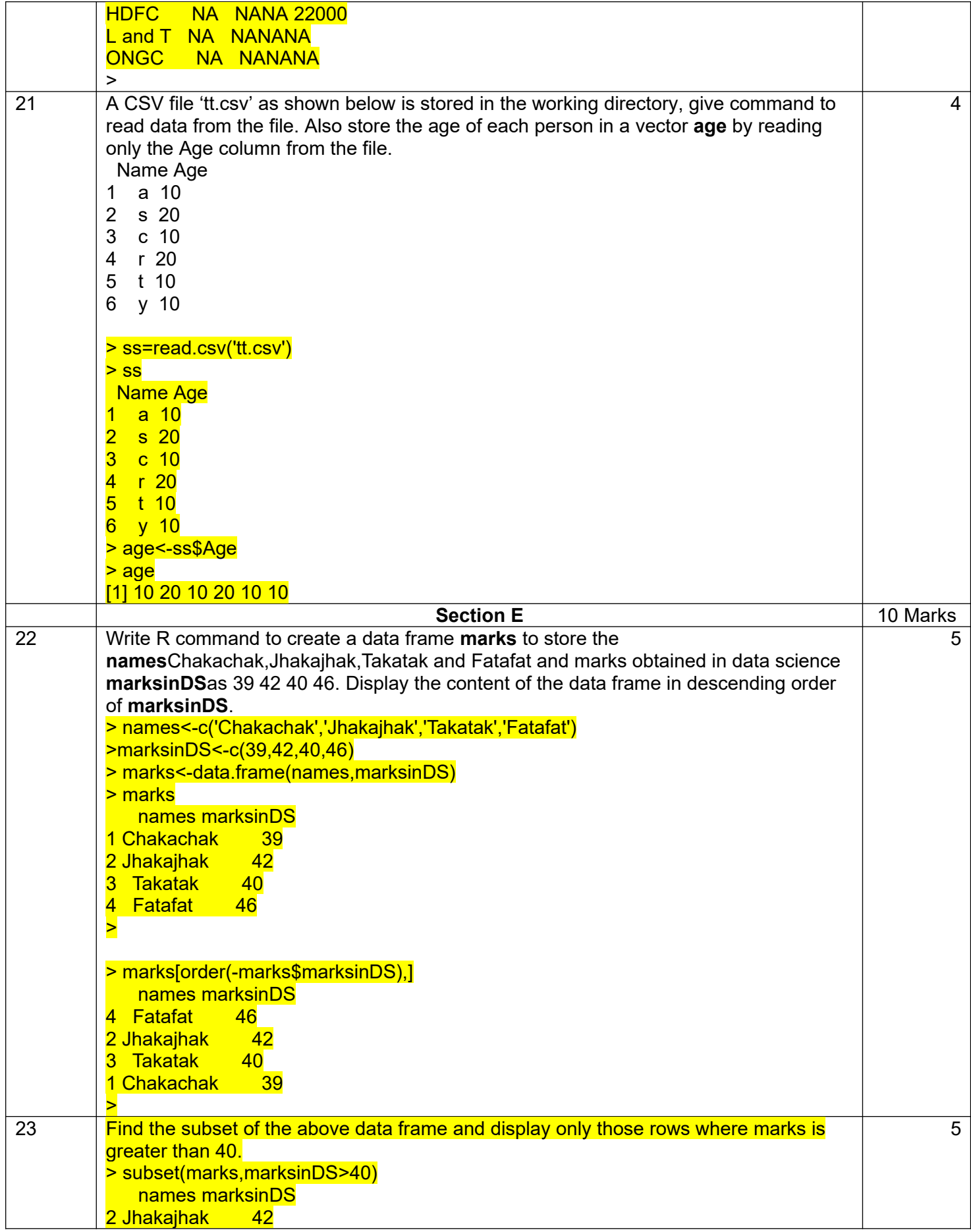

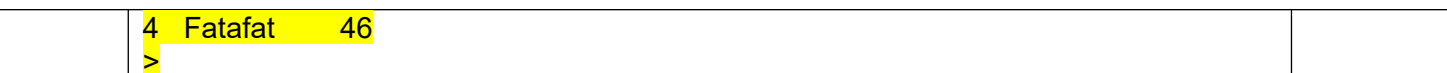